## **Procédure ChromeCast pour Tangent Spectrum W1 (Google Home app)**

1) Connectez votre smartphone ou Tablette sur le même réseau Wi-Fi qui va être utilisé pour les Tangent Spectrum. Ce Wi-Fi doit avoir accès à internet. Ouvrez l'application Google Home (Android et iOS compatible), vous verrez une fenêtre semblable à ci-dessous.

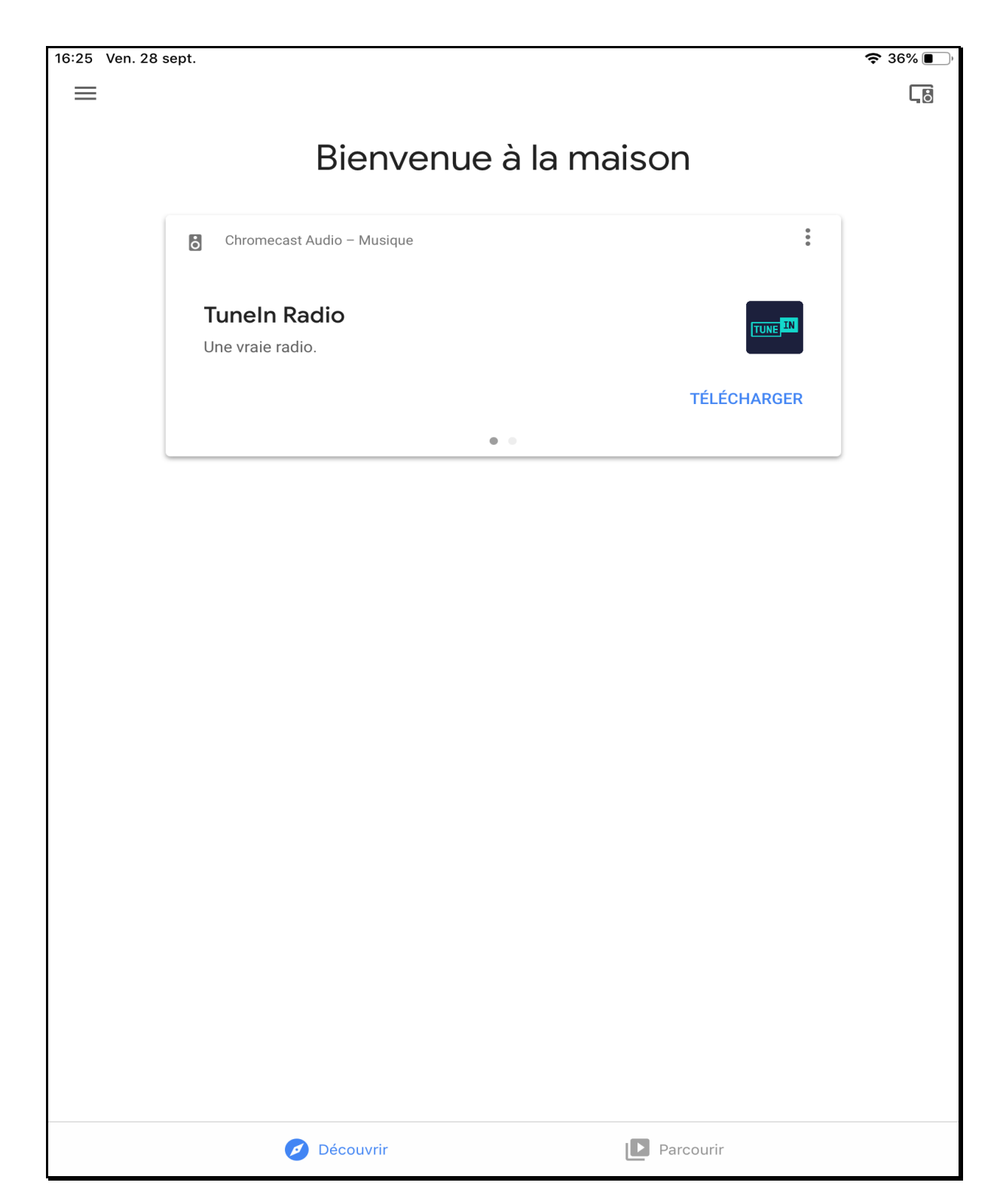

2) Appuyer sur l'icône **et la page ci-dessous apparaît, vous permettant d'ajouter un** appareil ChromeCast. Suivez la procédure décrite.

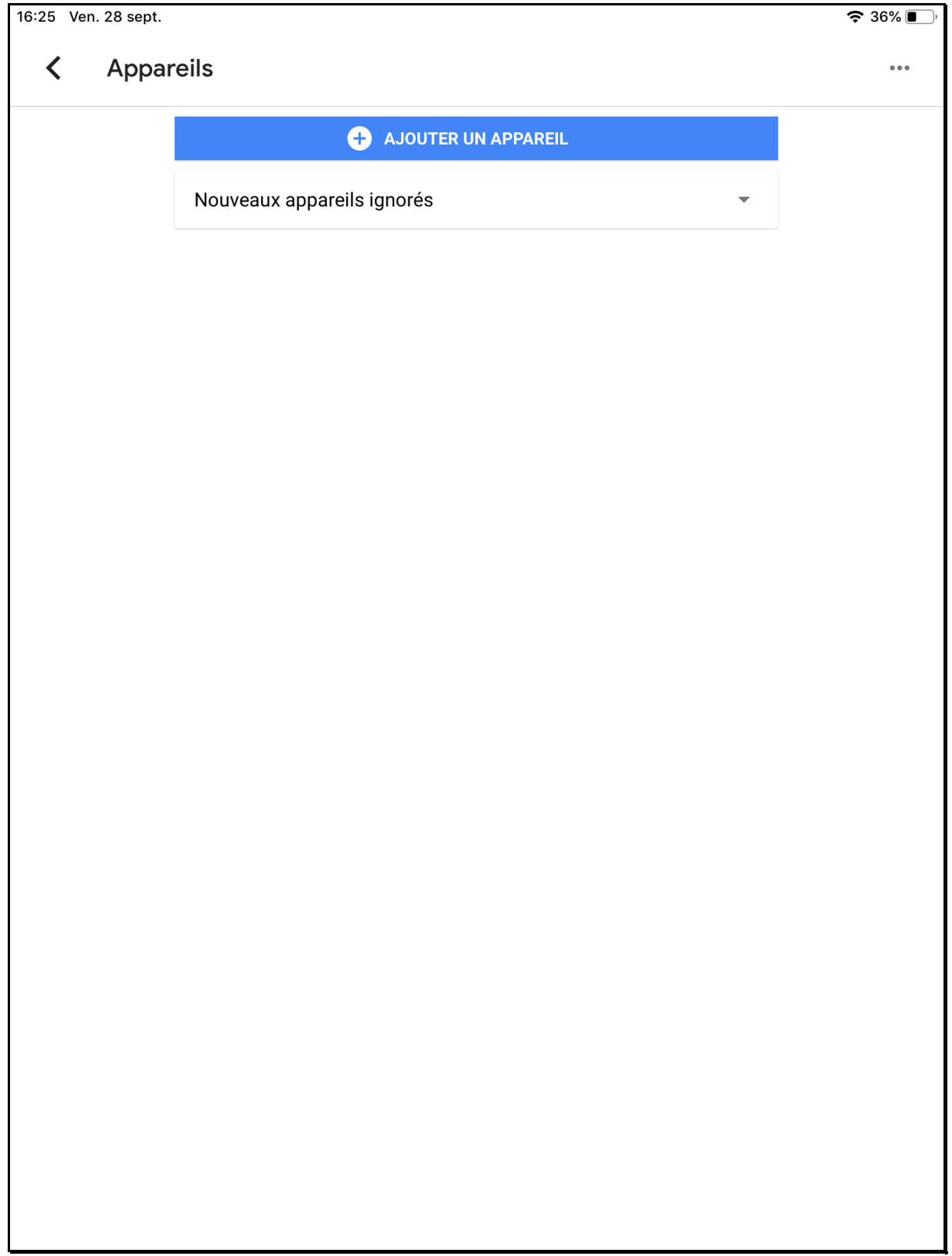

3) Une fois que l'appareil a été détecté, il doit apparaître dans la liste.

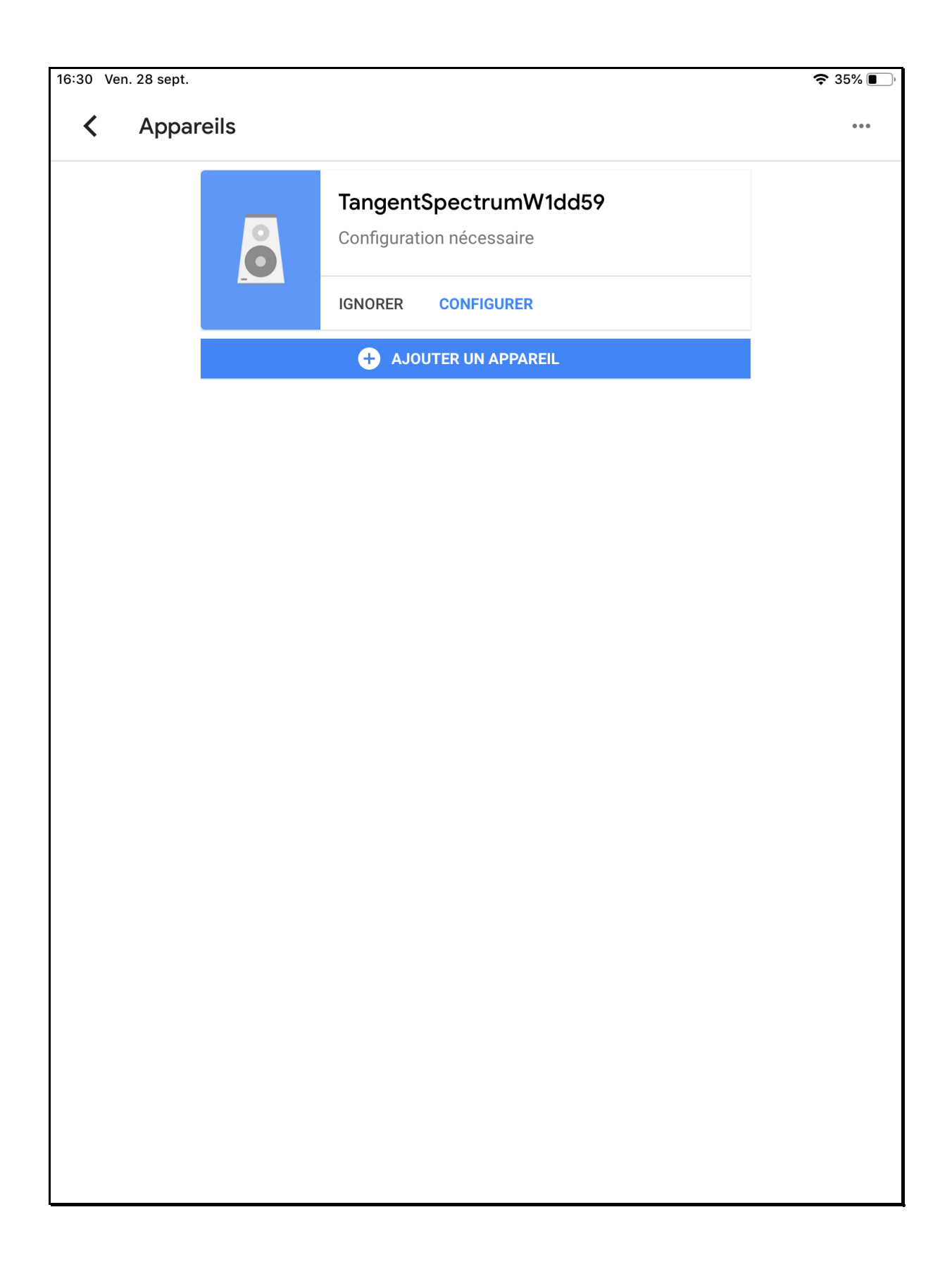

4) Appuyer sur « configurer » pour démarrer celle-ci. La détection et paramétrage prend quelques secondes. Lorsque ceci est terminé, le Spectrum doit produire un son pour signifier la fin de sa configuration.

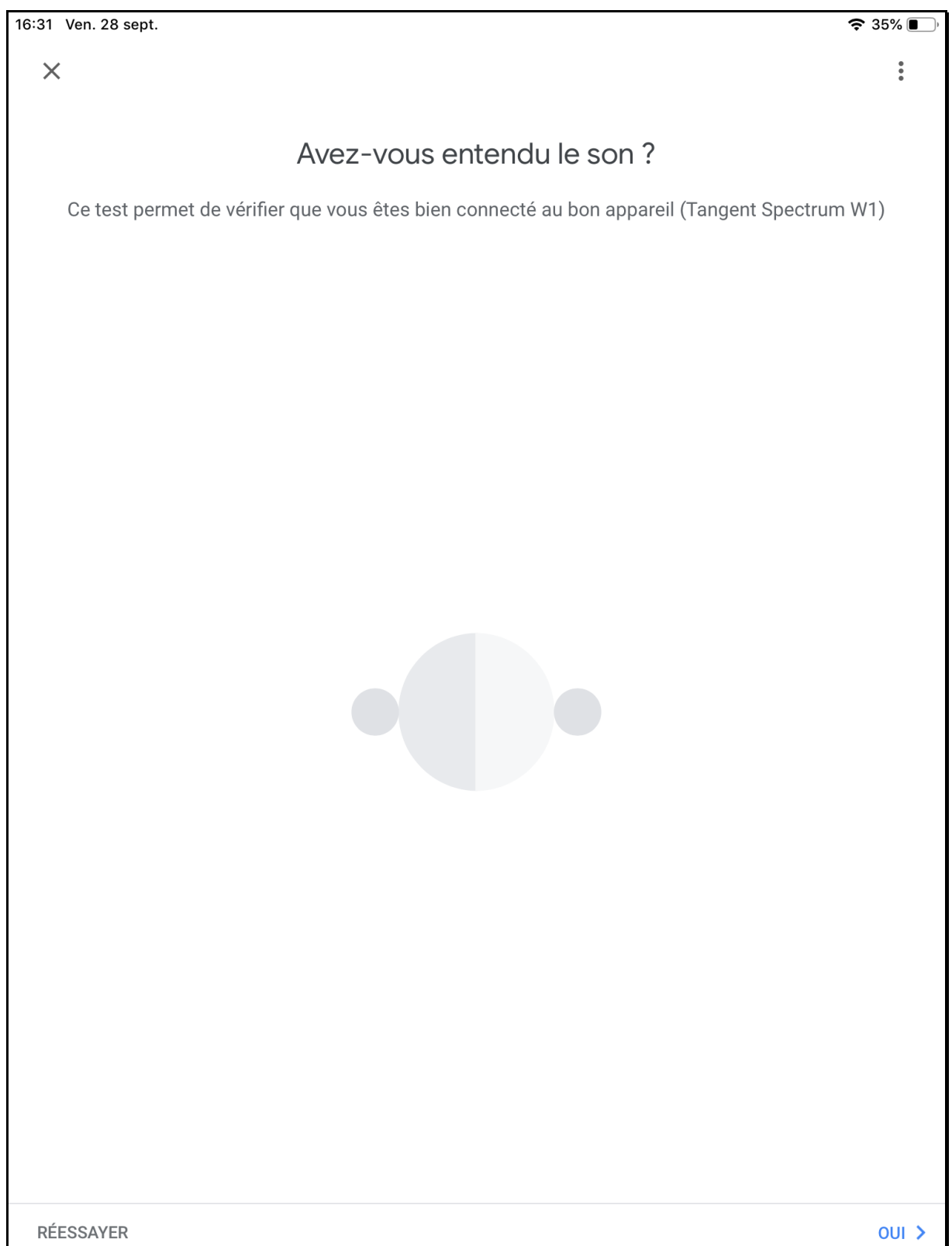

5) Ensuite, choisir à quel emplacement vous désirez attribuer cette enceinte.

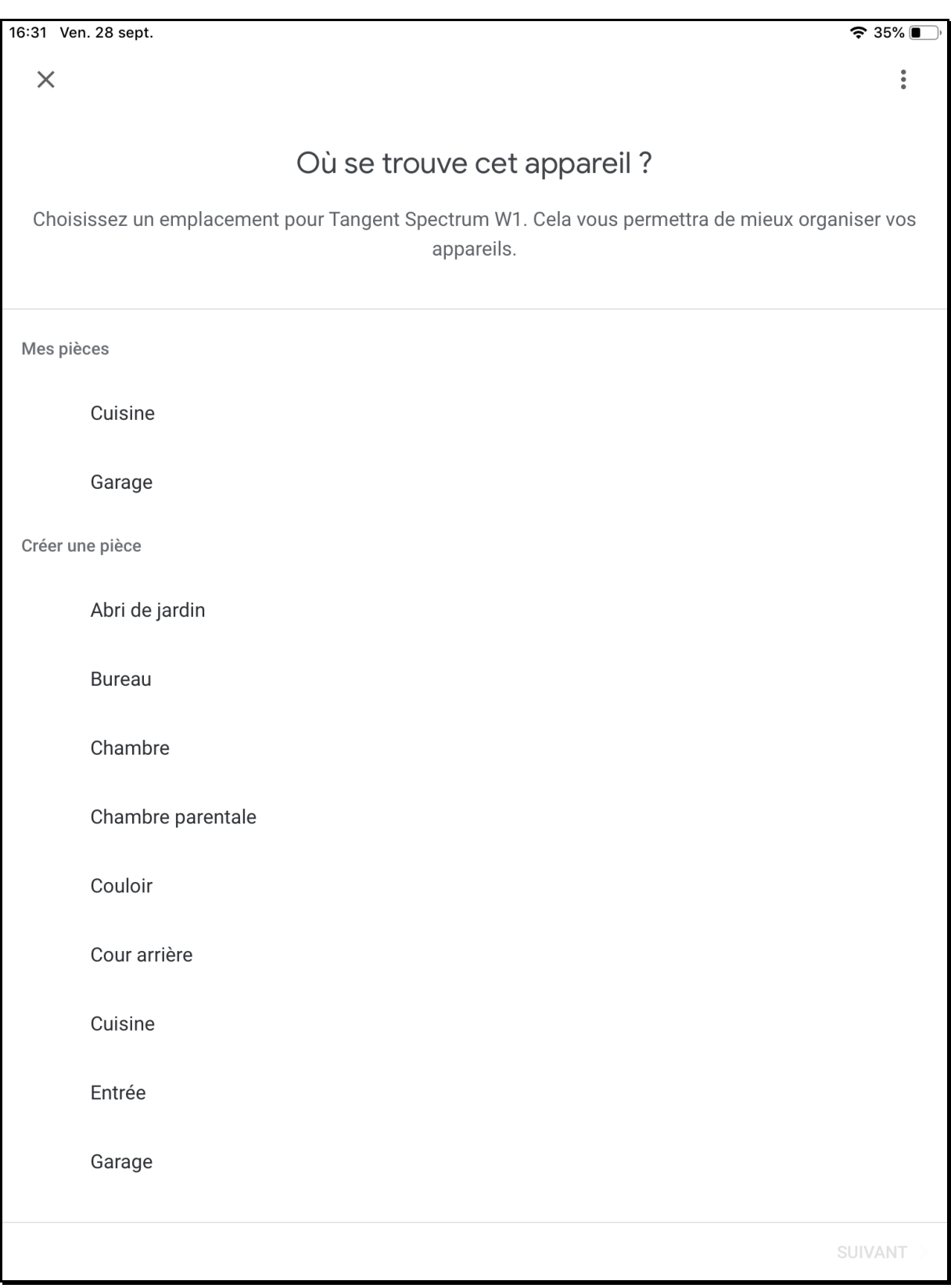

6) Sur l'écran suivant, confirmer le réseau Wi-Fi sur lequel sera connecté l'enceinte Spectrum.

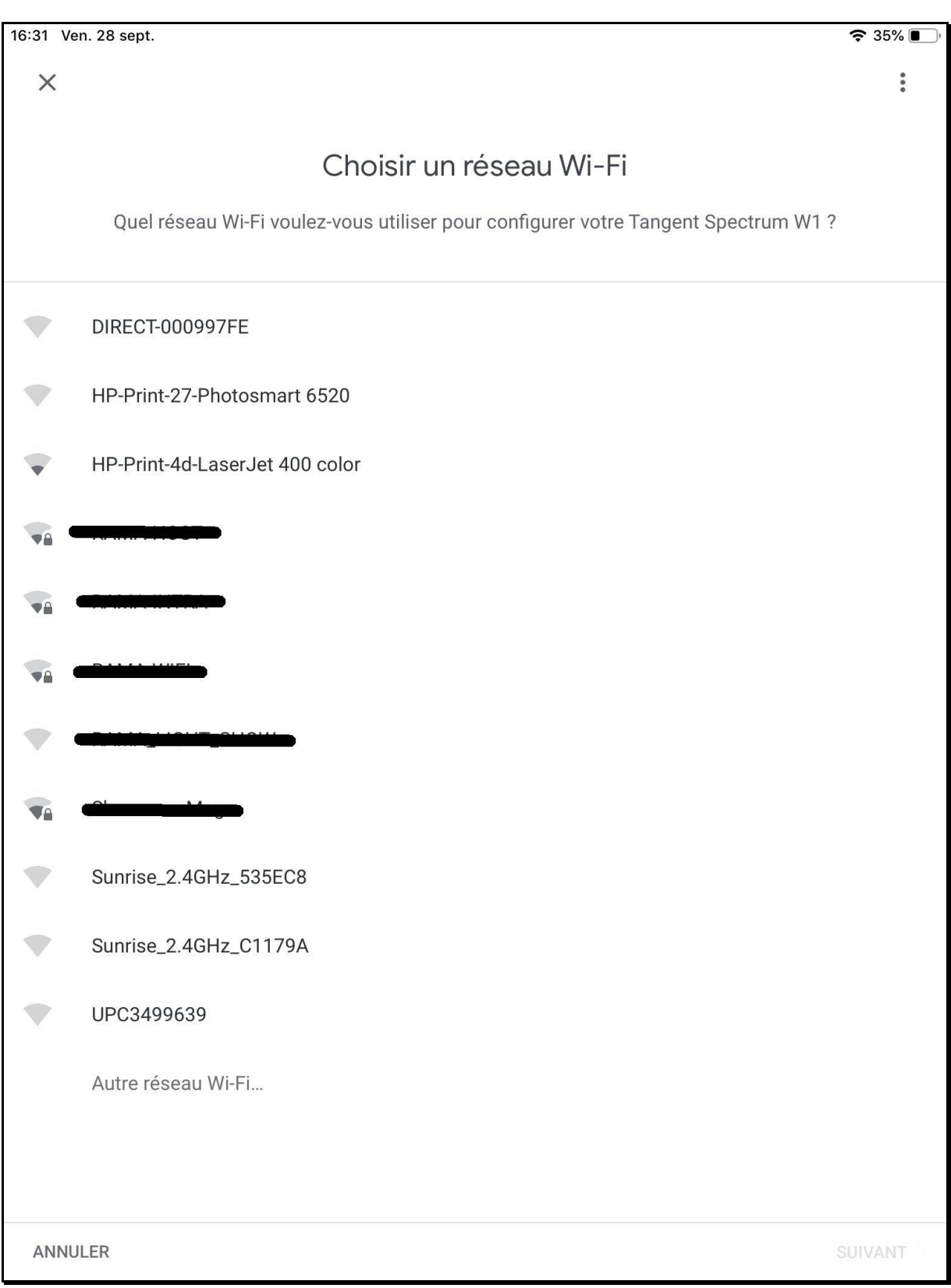

7) Suite à la sélection du Wi-Fi, votre enceinte Tangent se configurera automatiquement.

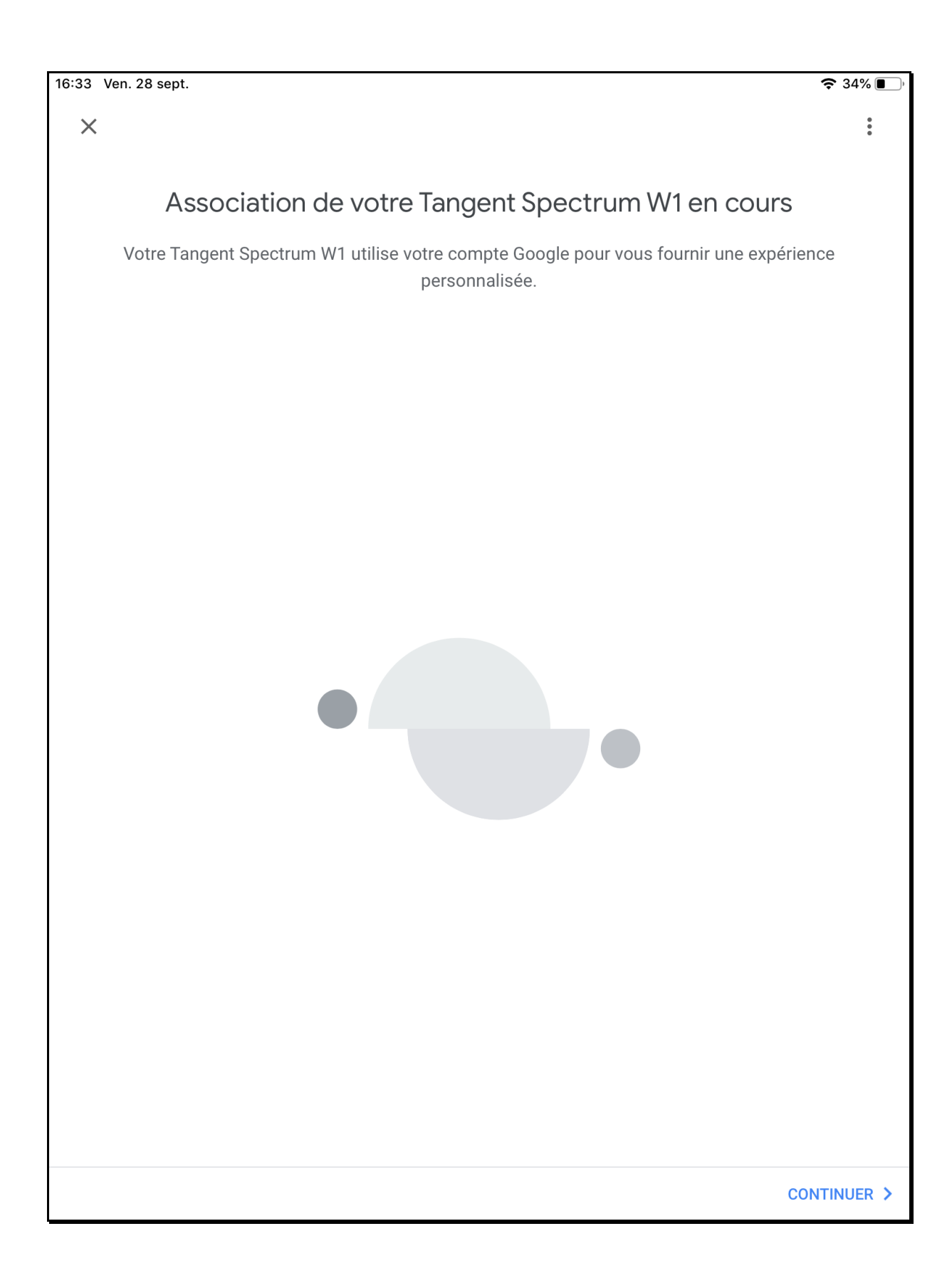

8) La configuration se termine par cet écran de résumé.

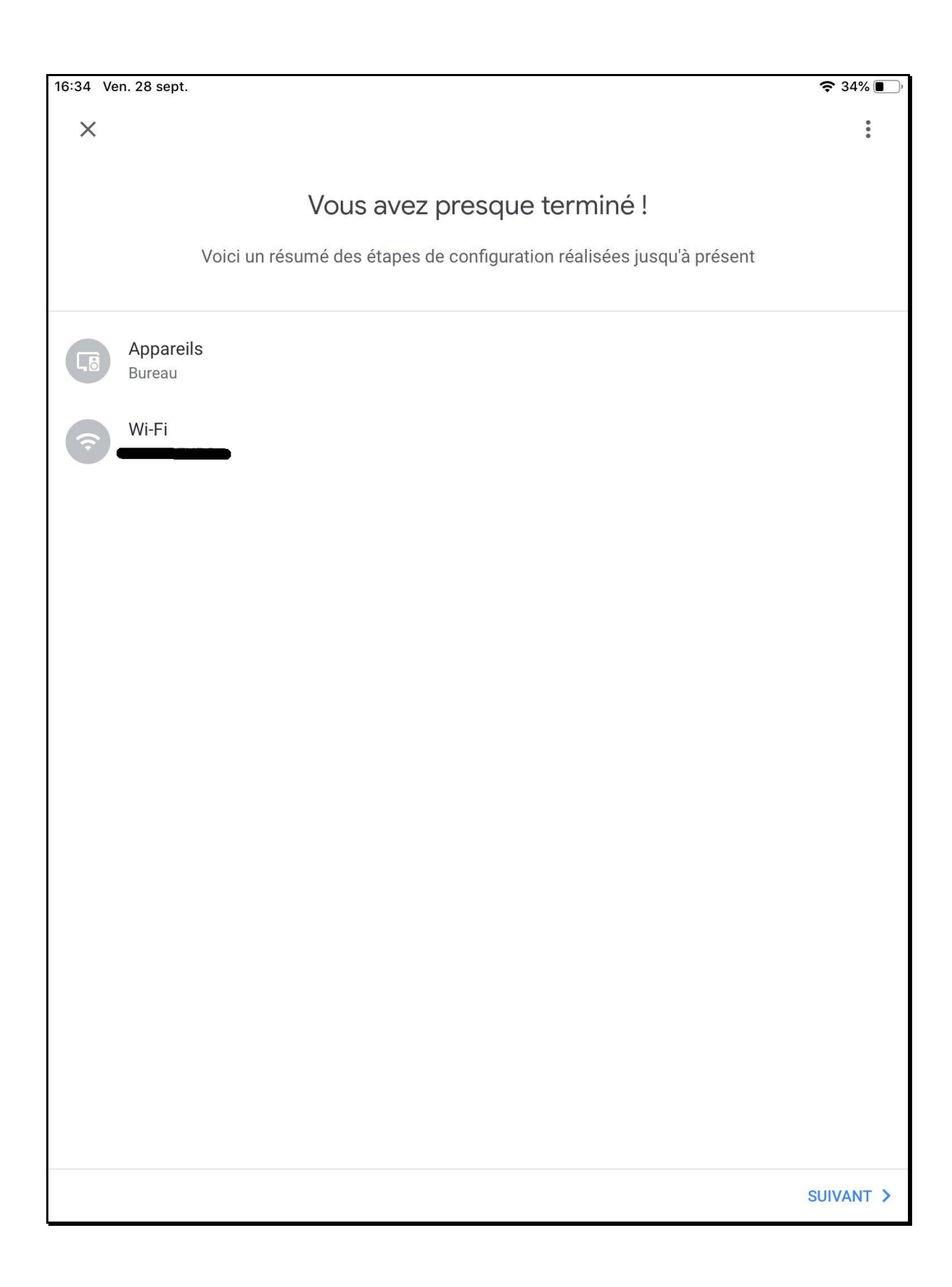

## **Configuration de plusieurs Enceintes Spectrum en ChromeCast**

- 1) Chaque enceinte doit être détectée et configurée individuellement dans l'application Google Home pour pouvoir activer le « multiroom » ChromeCast.
- 2) Toujours depuis l'application Google Home, sélectionner les paramétrages additionnels d'une de vos enceintes et sélectionner « créer un groupe ».

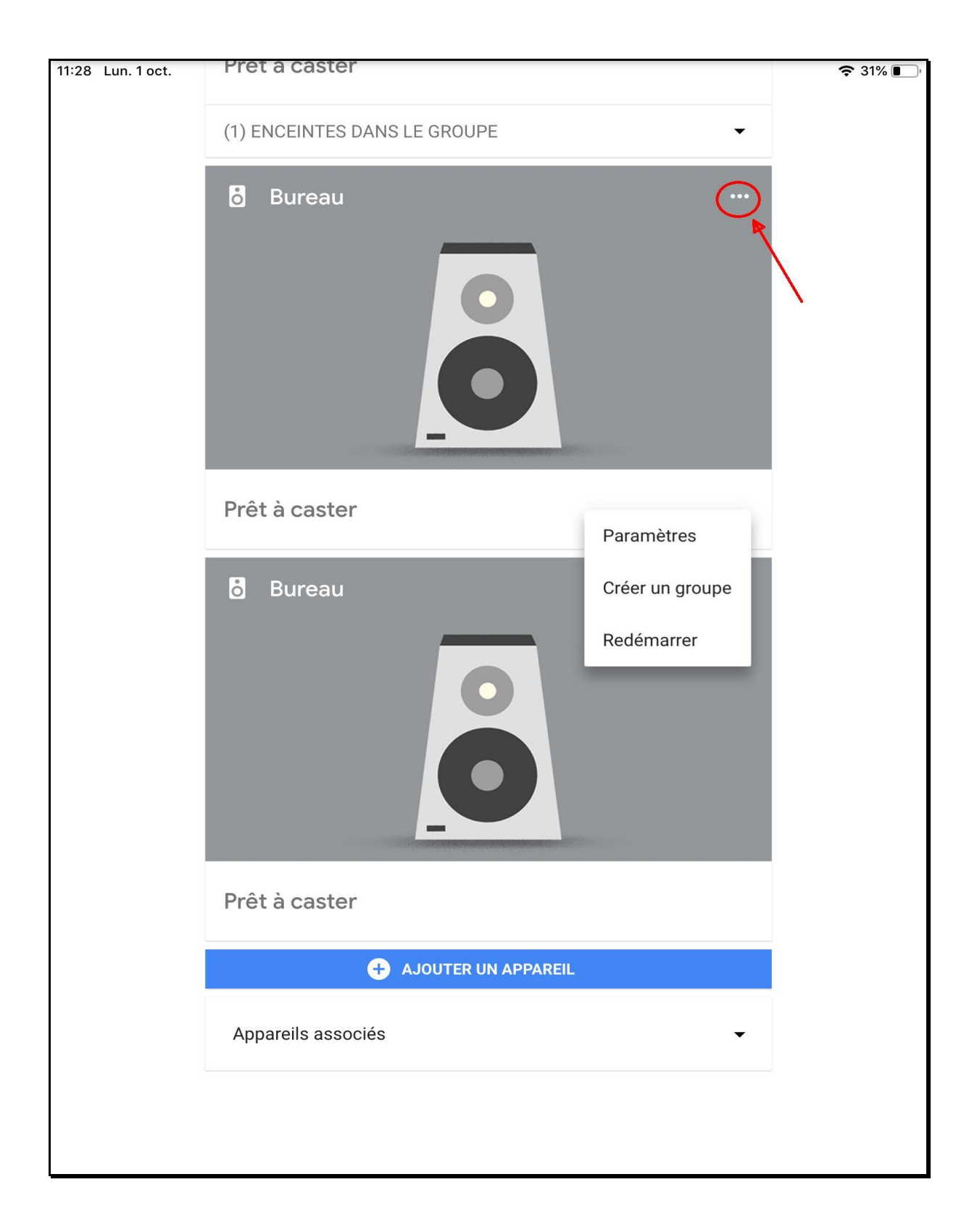

3) Dans la page suivante, attribuer un nom à votre nouveau groupe et cochez toutes les enceintes qui feront partie de ce nouvel ensemble. De cette manière, toutes les enceintes sélectionnées joueront en même temps.

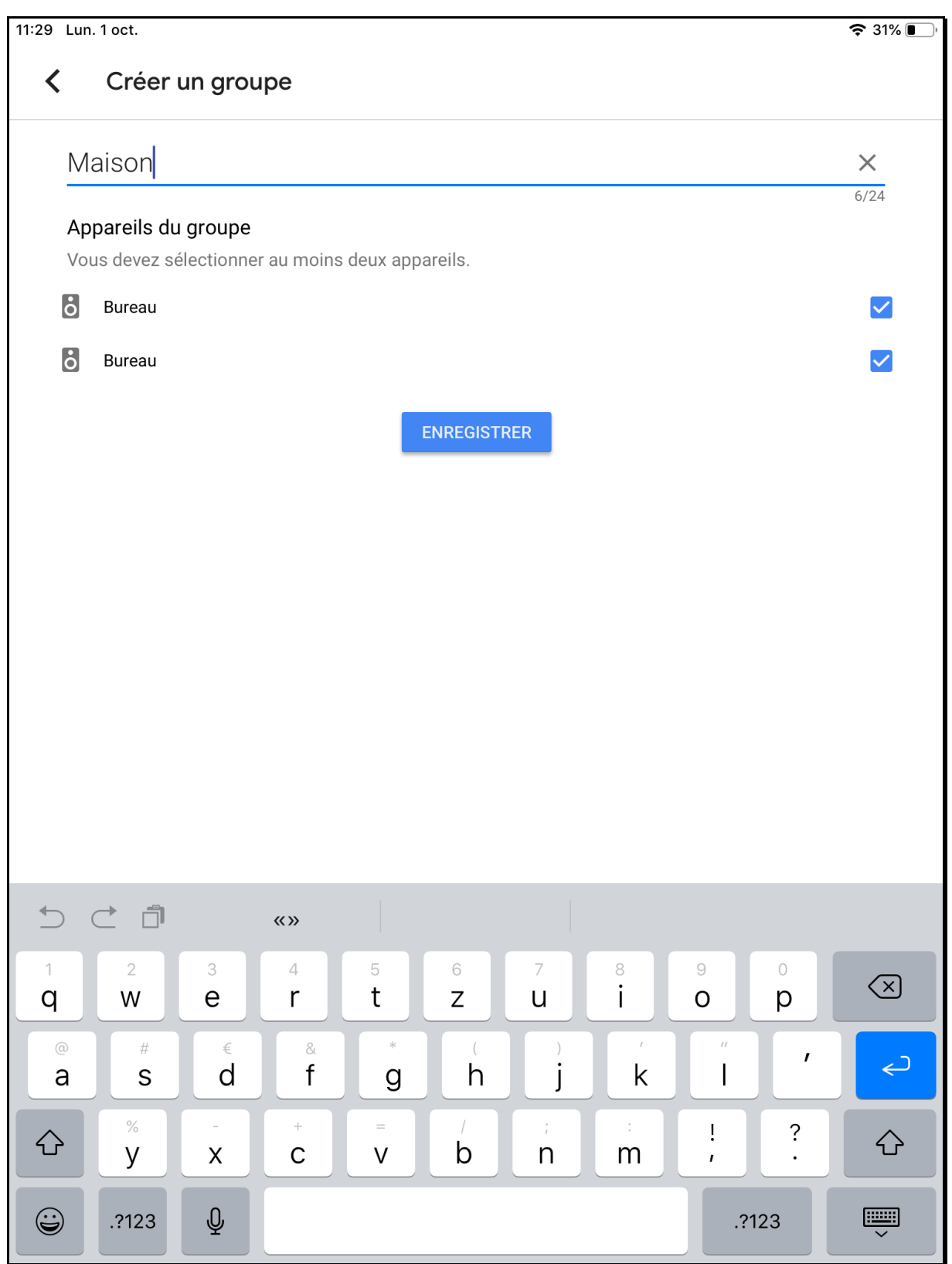

4) Dans votre application de streaming préférée (Spotify dans cete exemple), repérer la mention « appareils disponibles » en bas de la page.

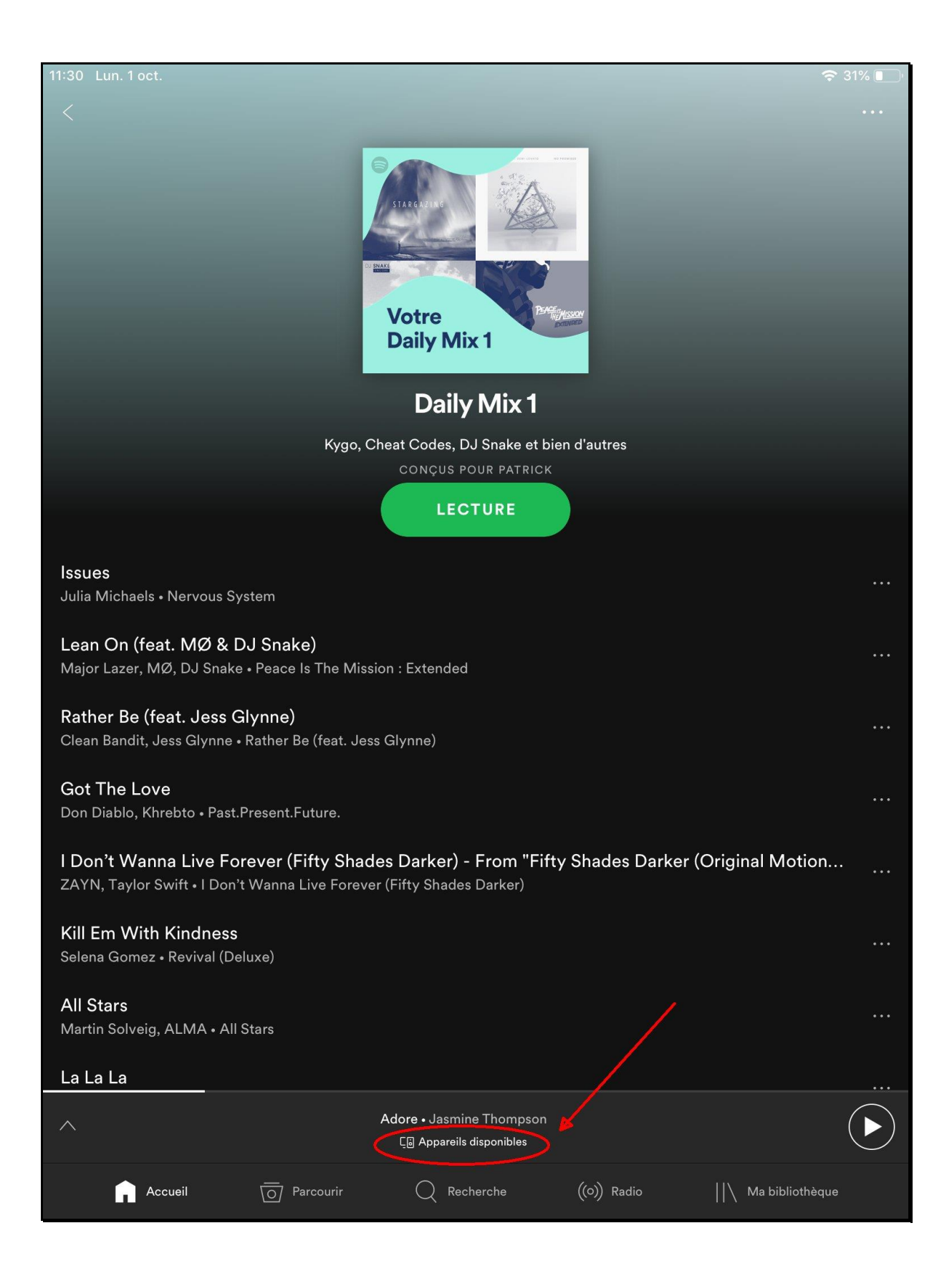

5) Un onglet s'ouvre et vous indique tous vos appareils ChromeCast ou Bluetooth déjà connecté à votre application. Choisissez maintenant une enceinte Spectrum seul ou le groupe que vous venez de créer.

La connexion à celle-ci peut prendre quelques secondes avant que le son soit produit sur l'enceinte elle-même.

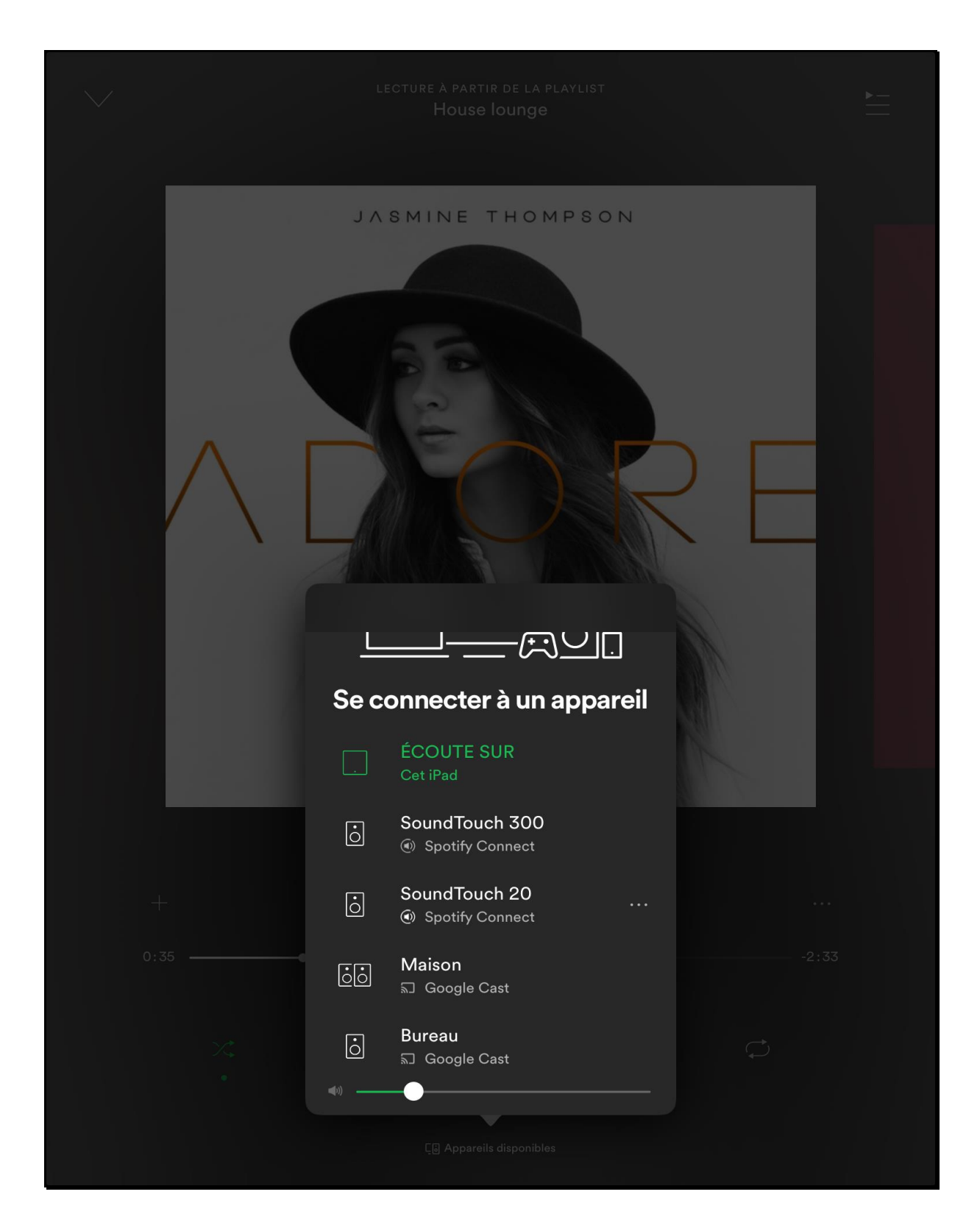